# The book was found

# **Practical DevOps**

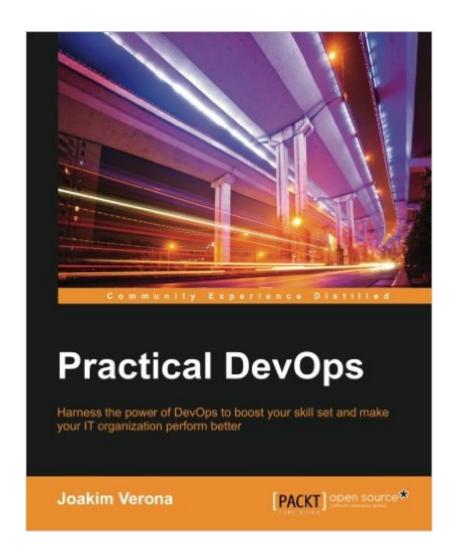

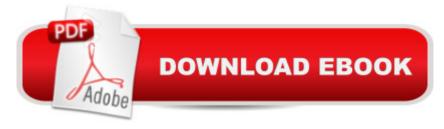

## Synopsis

Key FeaturesGet to know the background of DevOps so you understand the collaboration between different aspects of an IT organization and a software developerImprove your organization's performance to ensure smooth production of software and servicesDeploy top-quality software and ensure software maintenance and release management with this practical guideBook DescriptionDevOps is a practical field that focuses on delivering business value as efficiently as possible. DevOps encompasses all the flows from code through testing environments to production environments. It stresses the cooperation between different roles, and how they can work together more closely, as the roots of the word imply a •Development and Operations. After a guick refresher to DevOps and continuous delivery, we guickly move on to looking at how DevOps affects architecture. You'll create a sample enterprise Java application that you'll continue to work with through the remaining chapters. Following this, we explore various code storage and build server options. You will then learn how to perform code testing with a few tools and deploy your test successfully. Next, you will learn how to monitor code for any anomalies and make sure it's running properly. Finally, you will discover how to handle logs and keep track of the issues that affect processesWhat you will learnAppreciate the merits of DevOps and continuous delivery and see how DevOps supports the agile processUnderstand how all the systems fit together to form a larger wholeSet up and familiarize yourself with all the tools you need to be efficient with DevOpsDesign an application that is suitable for continuous deployment systems with Devops in mindStore and manage your code effectively using different options such as Git, Gerrit, and GitlabConfigure a job to build a sample CRUD applicationTest the code using automated regression testing with Jenkins Selenium Deploy your code using tools such as Puppet, Ansible, Palletops, Chef, and VagrantMonitor the health of your code with Nagios, Munin, and GraphiteExplore the workings of Tracâ •a tool used for issue trackingAbout the AuthorJoakim Verona is a consultant with a specialty in Continuous Delivery and DevOps. He has worked with all aspects of systems development since 1994. He has actively contributed as the lead implementer of complex multilayered systems such as web systems, multimedia systems, and mixed software/hardware systems. His wide-ranging technical interests led him to the emerging field of DevOps in 2004, where he has stayed ever since. Joakim completed his masters in computer science at Linkoping Institute of Technology. He has also worked as a consultant in a wide range of assignments in various industries, such as banking and finance, telecom, industrial engineering, press and publishing, and game development. He is also interested in the Agile field and is a certified Scrum master, Scrum product owner, and Java professional. Table of ContentsIntroduction to DevOps and Continuous DeliveryA View from

OrbitHow DevOps Affects ArchitectureEverything is CodeBuilding the CodeTesting the CodeDeploying the CodeMonitoring the CodeIssue TrackingThe Internet of Things and DevOps

#### Book Information

Paperback: 240 pages

Publisher: Packt Publishing - ebooks Account (February 16, 2016)

Language: English

ISBN-10: 1785882872

ISBN-13: 978-1785882876

Product Dimensions: 7.5 x 0.6 x 9.2 inches

Shipping Weight: 5 ounces (View shipping rates and policies)

Average Customer Review: 4.7 out of 5 stars Â See all reviews (3 customer reviews)

Best Sellers Rank: #547,865 in Books (See Top 100 in Books) #116 in Books > Computers & Technology > Programming > Software Design, Testing & Engineering > Tools #626 in Books > Computers & Technology > Networking & Cloud Computing > Network Administration #1055 in Books > Computers & Technology > Networking & Cloud Computing > Networks, Protocols & APIs

### **Customer Reviews**

This book provides an insightful overview of how to get started with DevOps. The author makes the specific components of DevOps understandable and easily accessible both for developers and operations. The book is littered with examples and practical solutions to real world problems. The book nicely summarised all the aspects of the field of DevOps. It was an easy read and I highly recommended for anyone whose interested in DevOps. This book is an excellent primer in the field!

Hi,I have written a detailed chapter-by-chapter review of this book on www DOT i-programmer DOT info, the first and last parts of this review are given here. For my review of all chapters, search i-programmer DOT info for STIRK together with the book's title. This book aims to provide an introduction to DevOps from a practical perspective, how does it fare? DevOps is a skill increasingly in demand, itâ Â<sup>TM</sup>s purpose is â Â<sup>\*</sup>...to make faster, more correct releases by bringing people working with different disciplines closer together. â Â<sup>TM</sup>The book is aimed at developers and system administrators. While no previous knowledge of DevOps is required, some background knowledge of Agile, Scrum, Kanban, Puppet etc is needed to get the most out of the book. It contains 210 working pages, spread over 10 chapters. Below is a chapter-by-chapter exploration of

the topics covered. Chapter 1 Introduction to DevOps and Continuous DeliveryThe book opens with some history about DevOps, being a combination of the words â Â^developmentâ Â™ and  $\tilde{A}$ ¢ $\hat{A}$   $\hat{A}$ ^operation $\tilde{A}$ ¢ $\hat{A}$   $\hat{A}$ <sup>TM</sup>, it $\tilde{A}$ ¢ $\hat{A}$   $\hat{A}$ <sup>TM</sup>s concerned with removing the wall between the two. It overlaps with Agile, automation and continuous delivery. The importance of communication, shared tools, cooperation between roles, and the meaning of waiting is discussed (waiting suggests something is wrong). The chapter continues with a look at the different cycles within Agile, including Scrum, and Kanban, explaining DevOps supports all cycles, and encourages cooperation between groups. Some examples of how DevOps benefits Agile cycles are given (e.g. faster regular deployments). The importance of doing Agile/DevOps for improved measurable results rather than just following the steps (i.e. cargo cults), is noted. DevOps aims to make interaction with new systems faster and easier, for everyone. The chapter ends with a brief look at how DevOps interacts with other ways of working. Typically, Agile or Lean frameworks work well with DevOps (since it came from Agile), however ITIL sometimes has problems, since it can be viewed as less flexible. This chapter provides a useful background about what DevOps is, where it came from, and how it interacts with other frameworks. The emphasis on interaction and communication is noted. The chapter is easy to read, well written, with useful diagrams, and helpful links to other chapters. Itâ Â™s apparent that some knowledge of Agile, Scrum, Kanban, Puppet etc is needed to get the most out of the book. Perhaps these terms should have been defined here to ensure all reader are at the same level? I note Kanban is described in chapter 9. These traits apply to the whole of the book....ConclusionThis book aims to provide an introduction to DevOps from a practical perspective, and succeeds. The book is generally easy to read, well written, with useful diagrams, and helpful links to other chapters. The place of DevOps in the various stages of the Continuous Delivery pipeline is described well, and there are plenty of practical example problems and suggested solutions.ltâ Â™s apparent that some background knowledge of Agile, Scrum, Kanban, Puppet etc is needed to get the most out of the book. It would have been useful to have defined some of these basic terms in Chapter 1, to ensure all readers are at the same assumed level of understanding. Some chapters, for example Chapter 3, have areas that arenâ Â™t cohesive, with subsections appearing without sufficient context or linkage. If you come from a Windows development/admin background you can expect a few more problems reading the text than if youâ Â™re from a Unix/Java background. Overall, this is a useful introduction and overview to DevOps.

Nicely written book. I shared it with my DevOps class

#### Download to continue reading...

Practical DevOps Ansible for DevOps: Server and configuration management for humans Microservices, IoT and Azure: Leveraging DevOps and Microservice Architecture to deliver SaaS Solutions Continuous Delivery and DevOps: A Quickstart Guide - Second Edition The Phoenix Project: A Novel About IT, DevOps, and Helping Your Business Win Leading the Transformation: Applying Agile and DevOps Principles at Scale The DevOps Handbook: How to Create World-Class Agility, Reliability, and Security in Technology Organizations Agile Application Lifecycle Management: Using DevOps to Drive Process Improvement DevOps on the Microsoft Stack PHP Web 2.0 Mashup Projects: Practical PHP Mashups with Google Maps, Flickr, , YouTube, MSN Search, Yahoo!: Create practical mashups in PHP ... MSN Search, Yahoo!, Last.fm, and 411Sync.com Multicast Sockets: Practical Guide for Programmers (The Practical Guides) JSP: Practical Guide for Programmers (The Practical Guides) The Practical Spinner's Guide - Cotton, Flax, Hemp (Practical Spinner's Guides) Practical Problems in Mathematics for Heating and Cooling Technicians (Practical Problems In Mathematics Series) 2016 Loan Officer's Practical Guide to Residential Finance 2016: SAFE Act Included (The Practical Guide to Finance Series) Practical Candleburning Rituals: Spells and Rituals for Every Purpose (Llewellyn's Practical Magick Series) Practical Theology and the One Body of Christ: Toward a Missional-Ecumenical Model (Studies in Practical Theology) Practical Power System Protection (Practical Professional Books) A Practical Guide to Fetal Echocardiography: Normal and Abnormal Hearts (Abuhamad, A Practical Guide to Fetal Echocardiography) Production Management: Making Shows Happen: A Practical Guide (Practical Guides (Crowood Press))

**Dmca**